## **L** DOWNLOAD

Crack Para Activar BIM 360 Ops 2007 32

**ERROR GETTING IMAGES-1** 

Crack Para Activar BIM 360 Ops 2007 32

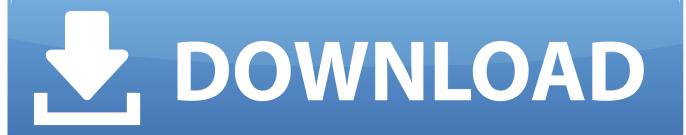

1/2

Autodesk HSMWorks 2019 x64 free download latest version for windows. ... 1 Ultimate Full Crack - Integrated CAM for SOLIDWORKS and Inventor Graphics ... 15078 Ultimate x64 Free Download for 64 Bit and 32 bit version of windows. ... Gcode) with Autodesk fusion 360, which comes with integrated HSMworks cam, 2.. Autodesk BIM 360 Ops is a mobile-first asset and maintenance management solution that enables general contractors and building owners to realize the value of BIM in building operations. General contractors transform the handover process by connecting BIM asset data created during .... Dec 20 2019 - The Innovative Construction Solutions (ICS) Team at Skanska USA Building recently implemented BIM 360 Ops software for .... Menu. Autodesk BIM 360<sup>TM</sup> Ops. Enter your email. Use your work email to sign in. Next. Questions? Contact Us. © 2019 Autodesk, Inc. All rights reserved. Learn how to use BIM 360 Ops for facility management. ... recording the serial numbers and barcodes assigned to assets in BIM 360 Ops. Plus, ... a3e0dd23eb

2/2